# **Agustín Rodríguez Esteva Introducción al Control industrial - Curso 2020**

### INTRODUCCIÓN A PROCESOS DISCRETOS

#### ▼ Definición

- Sistemas dinámicos
- Los estados que los representan toman valores discretos
- La evolución en el tiempo es también discreta y está determinada por eventos
- ➤ Elementos
- ➤ Herramientas de análisis

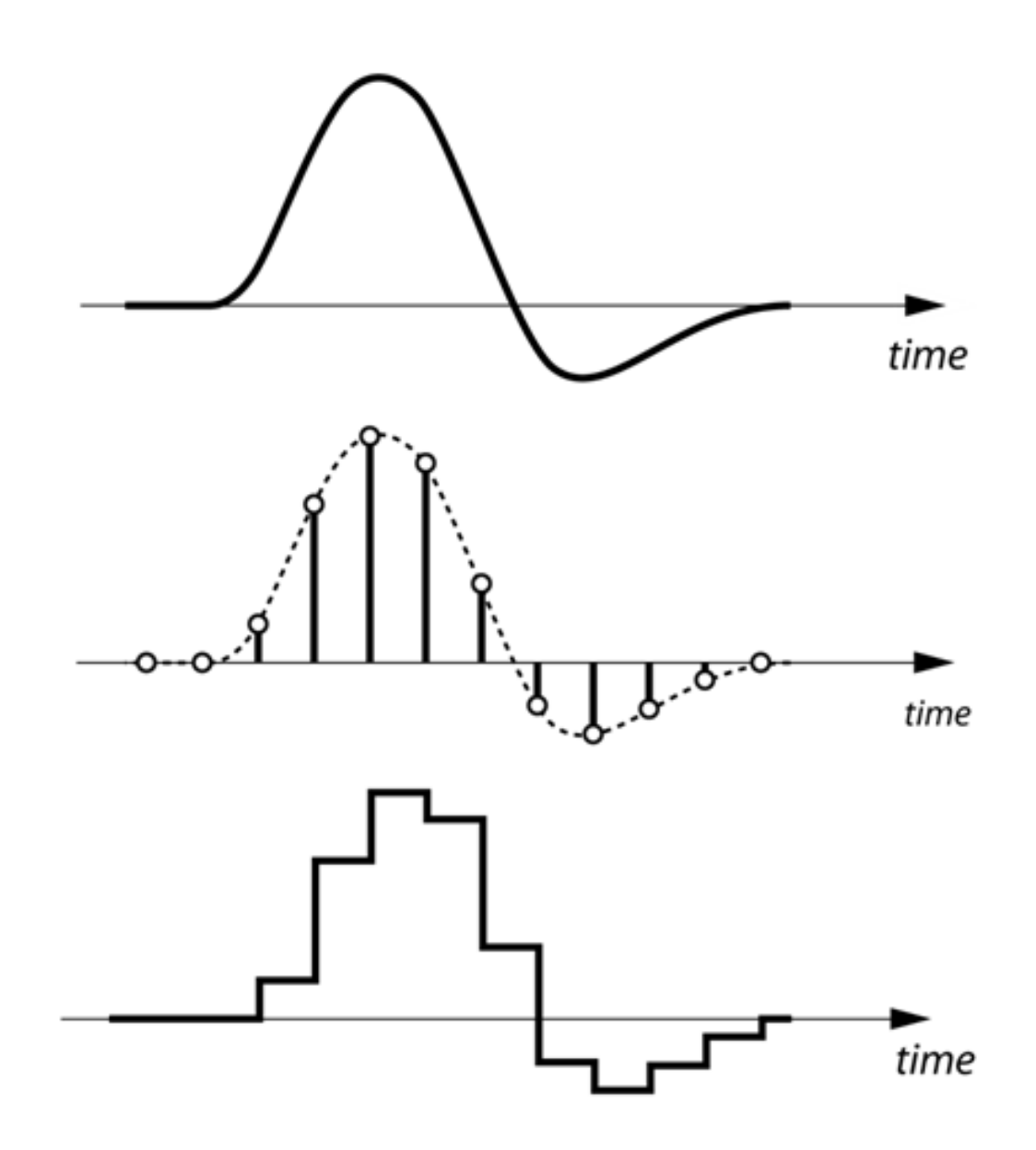

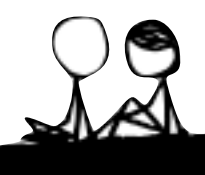

#### COMPARACIÓN SISTEMA CONTINUO/DISCRETO

Sistema continuo (lineal)  $X' = A.X(t) + B.U(t)$  $Y = C.X(t) + D.U(t)$ 

time

Sistema discreto

 $X(k+1)=P(X(k),U(k))$  $Y(k) = C(X(k)) + D(X(k))$ 

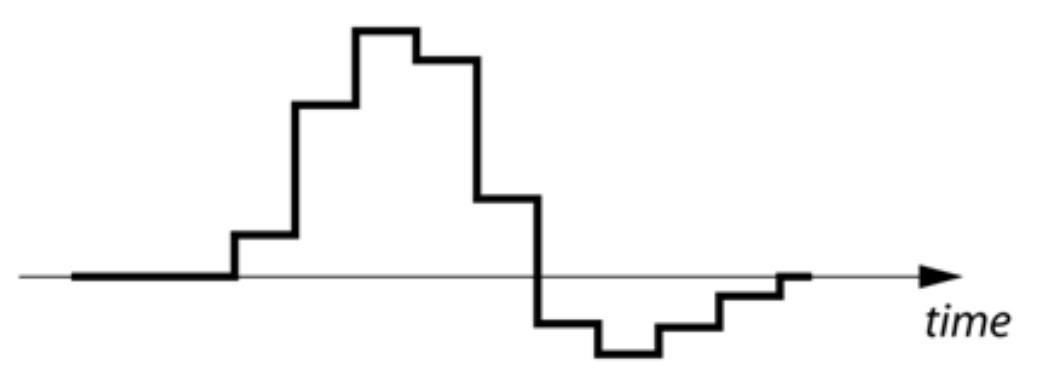

### ¿UN PROCESO FÍSICO ES DISCRETO?

*"Un proceso físico es esencialmente continuo, pero según sea el propósito del modelo, puede representarse tanto como un sistema continuo o como un sistema discreto"*

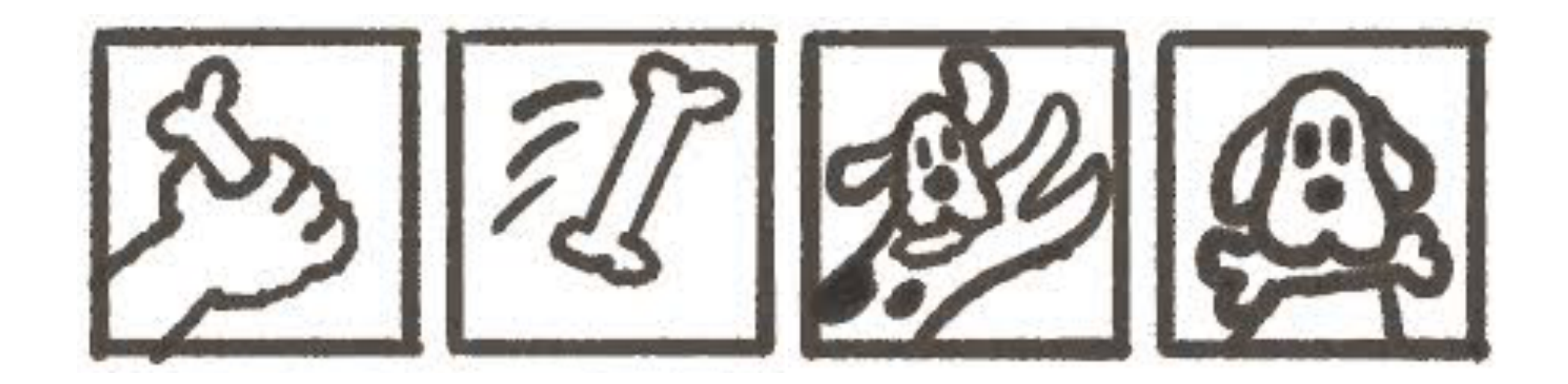

### EJEMPLO FÍSICO

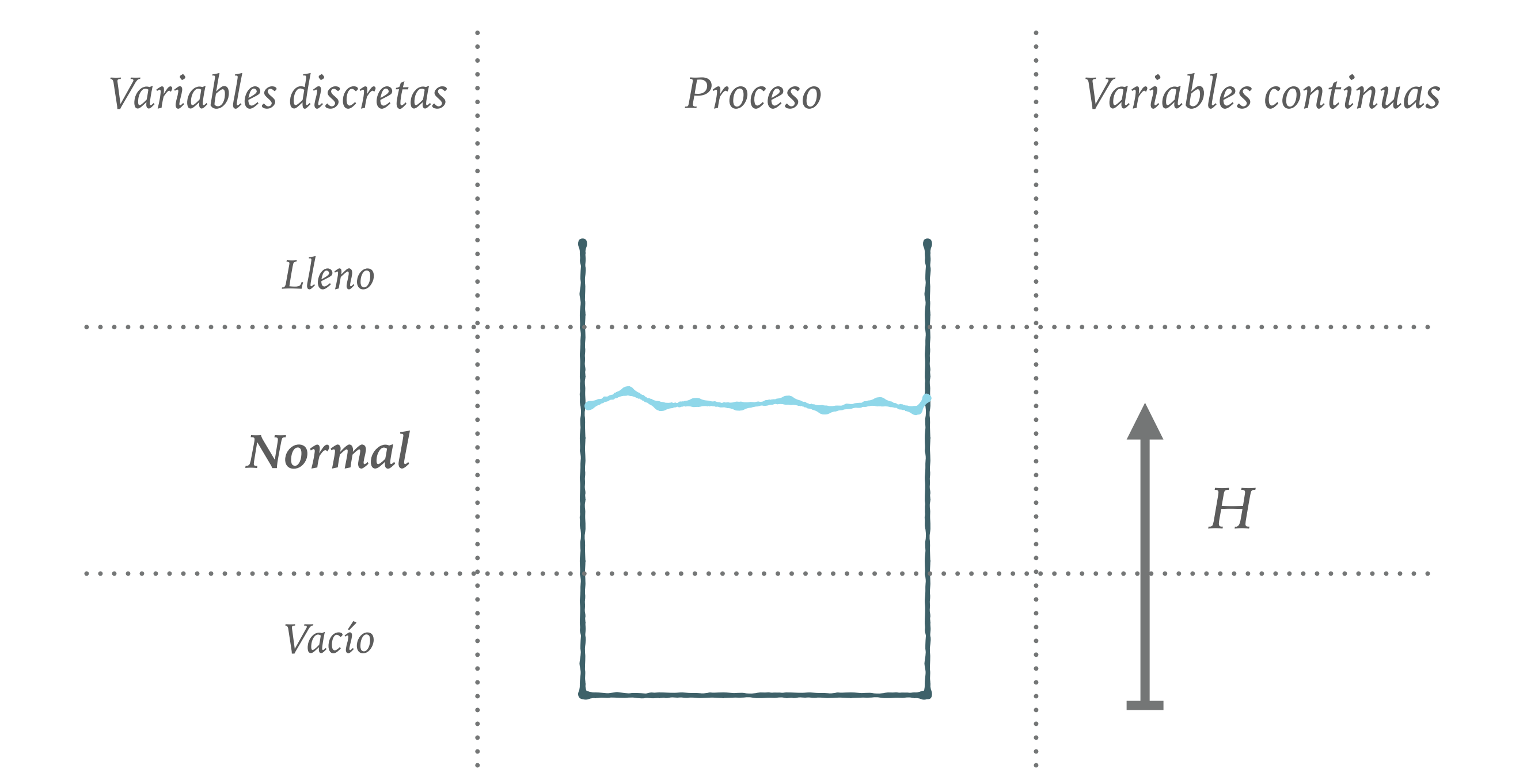

## CONTROLADORES LÓGICOS

- ➤ Son en sí mismos procesos discretos
- ➤ Sus características fundamentales:
	- ➤ Tienen como entradas señales lógicas (señales discretas de 2 estados posibles, 0 y 1)
	- ➤ Generan salidas de señales lógicas
	- ➤ Los estados internos son lógicos
- ➤ Operan sobre variables según las reglas del álgebra de Boole

## ÁLGEBRA DE BOOLE

El álgebra de Boole está basada en 3 operadores básicos:

- $NOT (NOT a = \tilde{a})$
- $AND$   $(a AND b = a.b)$
- $OR$  (a OR  $b = a+b$ )

Se utiliza este orden como orden de precedencia al operar.

## ÁLGEBRA DE BOOLE

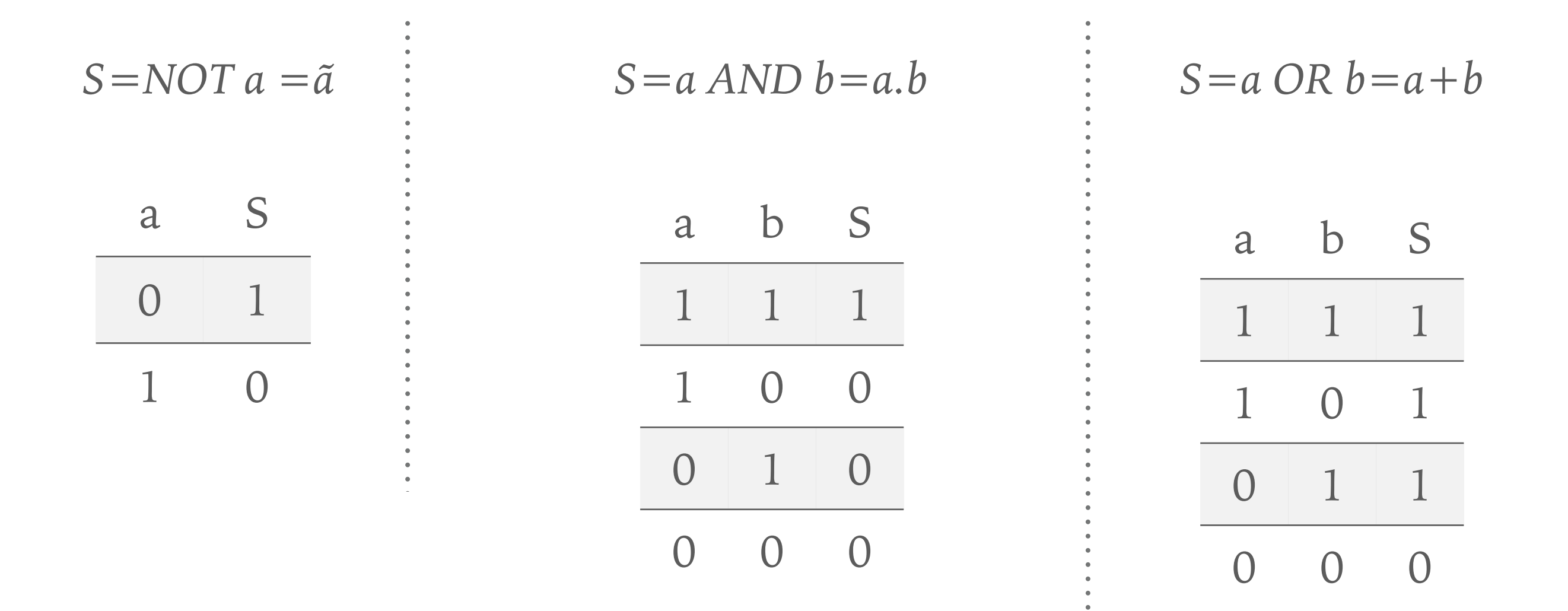

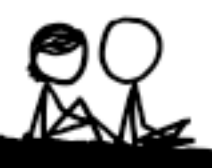

### CODIFICACIÓN

*¿Cómo representar los estados discretos con variables lógicas cuando tenemos más de 2 estados discretos ?* 

Se utilizan tantas variables lógicas como se necesiten tal que agrupadas en un número binario, este cubra el rango de estados discretos posibles del sistema.

## EJEMPLO FÍSICO: CODIFICACIÓN

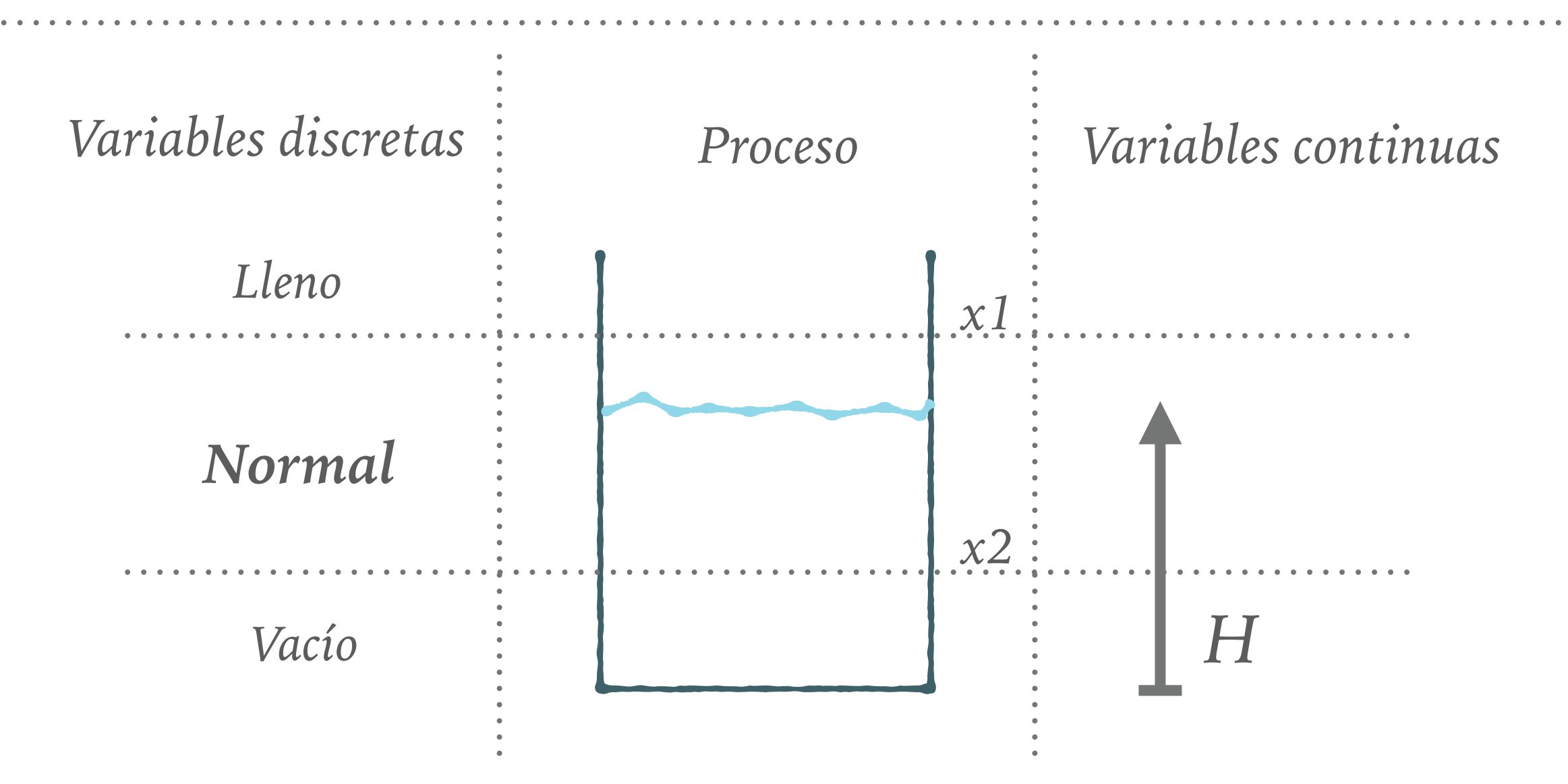

Consideramos las variables lógicas X1 y X2

X1 = 1 (verdadero) cuando L está por encima de la cota x1 X2 = 1 (verdadero) cuando L está por encima de la cota x2

### EJEMPLO: CODIFICACIÓN

El número binario codificado que representa los distintos estados discretos posibles de la variable nivel (N) es :

## $N = X1X2$

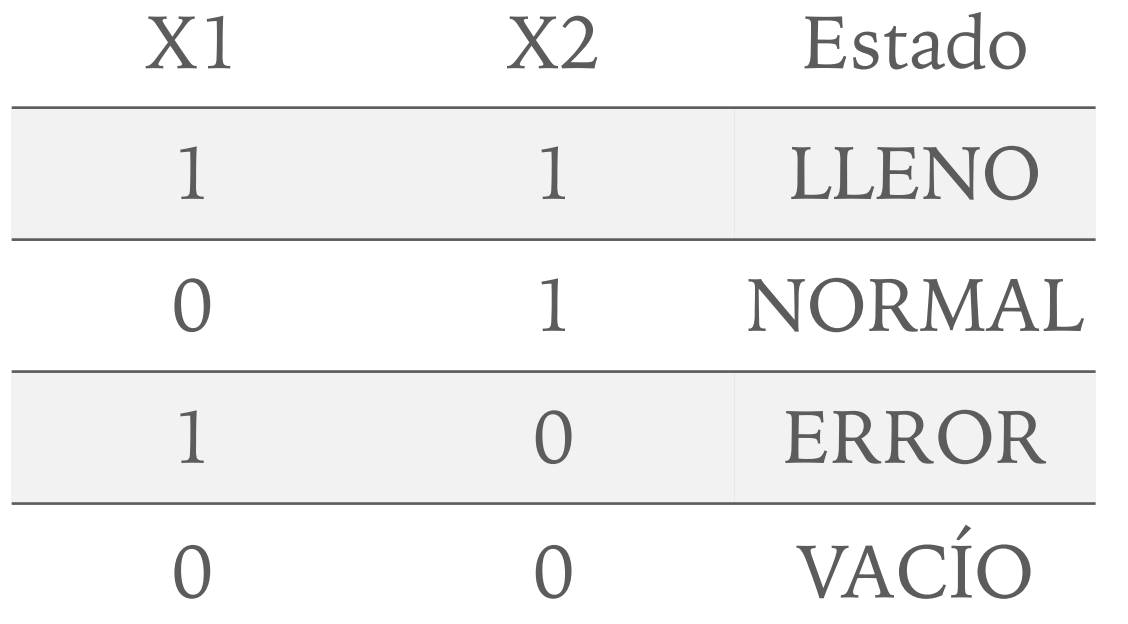

Variables lógicas:  $LLENO = X1.X2$  $NORMAL = X1.X2$  $VACIO = X1.X2$ 

### ALGEBRA DE BOOLE: PROPIEDADES

Propiedad conmutativa

Propiedad asociativa

Propiedad distributiva

Teorema de Morgan

 $> A \cdot B = B \cdot A$  $> A + B = B + A$  $*(A \cdot B) \cdot C = A \cdot (B \cdot C)$  $*(A + B) + C = A + (B + C)$ ◆ A.  $(B + C) = A \cdot B + (A \cdot C)$ ◆ A + B. C =  $(A + B)$ .  $(A \cdot C)$  $\star$  A.B = A + B  $\star$  A + B = A, B

## CONDICIÓN Y EVENTO

- ➤ Condición se refiere al estado de una variable lógica que se extiende durante cierto tiempo
- ➤ Evento se refiere al momento del cambio de estado de una condición y se distingue el sentido del cambio
- ➤ Un evento puede ser el cambio de una entrada o de cualquier función lógica de variables internas o externas

## CONDICIÓN Y EVENTO

- ➤ Condición se refiere al estado de una variable lógica que se extiende durante cierto tiempo
- ➤ Evento se refiere al momento del cambio de estado de una condición y se distingue el sentido del cambio
- ➤ Un evento puede ser el cambio de una entrada o de cualquier función lógica de variables internas o externas

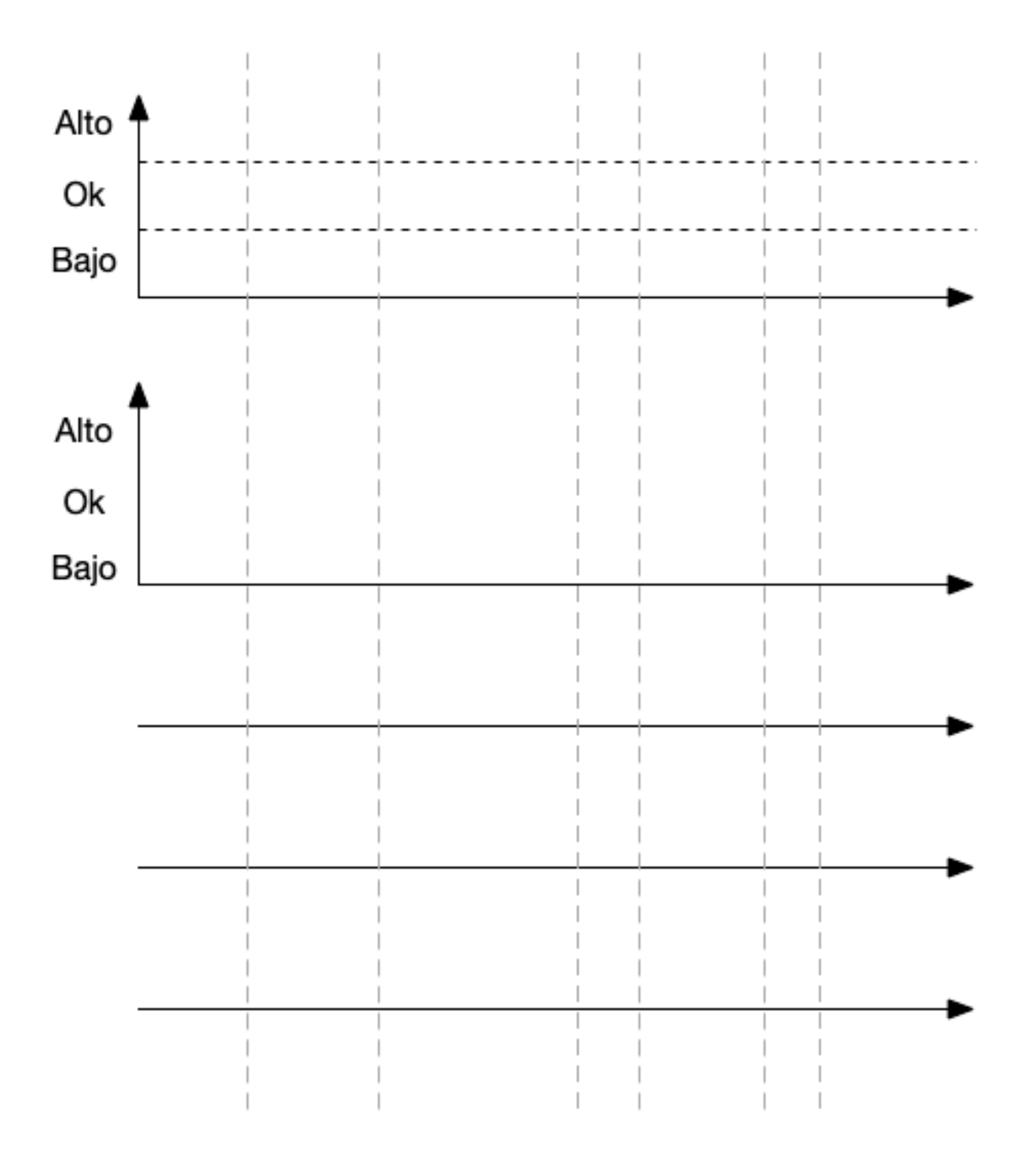

### ALGEBRA DE EVENTOS

*Notación* 

 $f(a1,a2,..., aN)$  - función booleana  $f =$ cambio de 0 a 1

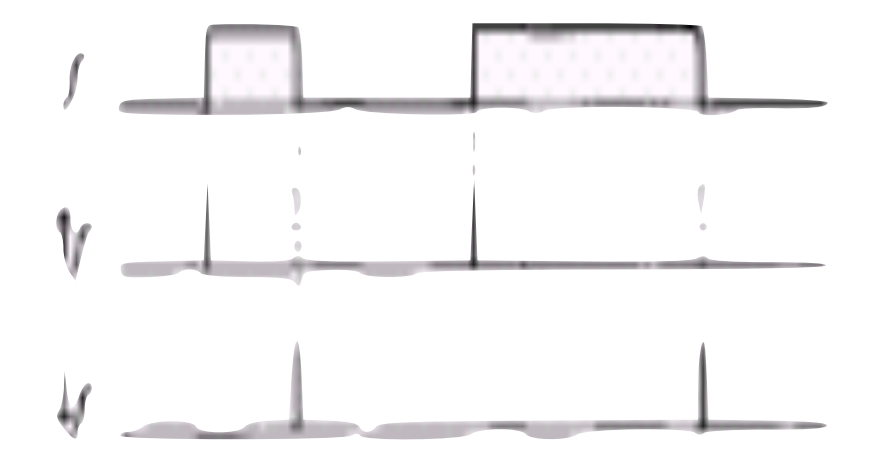

*Precedencia* 

 $If$  = cambio de 1 a 0

El símbolo "  $\dagger$ " tiene precedencia sobre los operadores "."  $(AND)$  y "+"  $(OR)$ .

 $\uparrow$  a.b =  $(\uparrow$  a).b  $\uparrow$  a+b=( $\uparrow$  a)+b

#### ALGEBRA DE EVENTOS

 $\hat{a}$ .b = evento en el mismo instante que  $\hat{a}$  cuando b=1

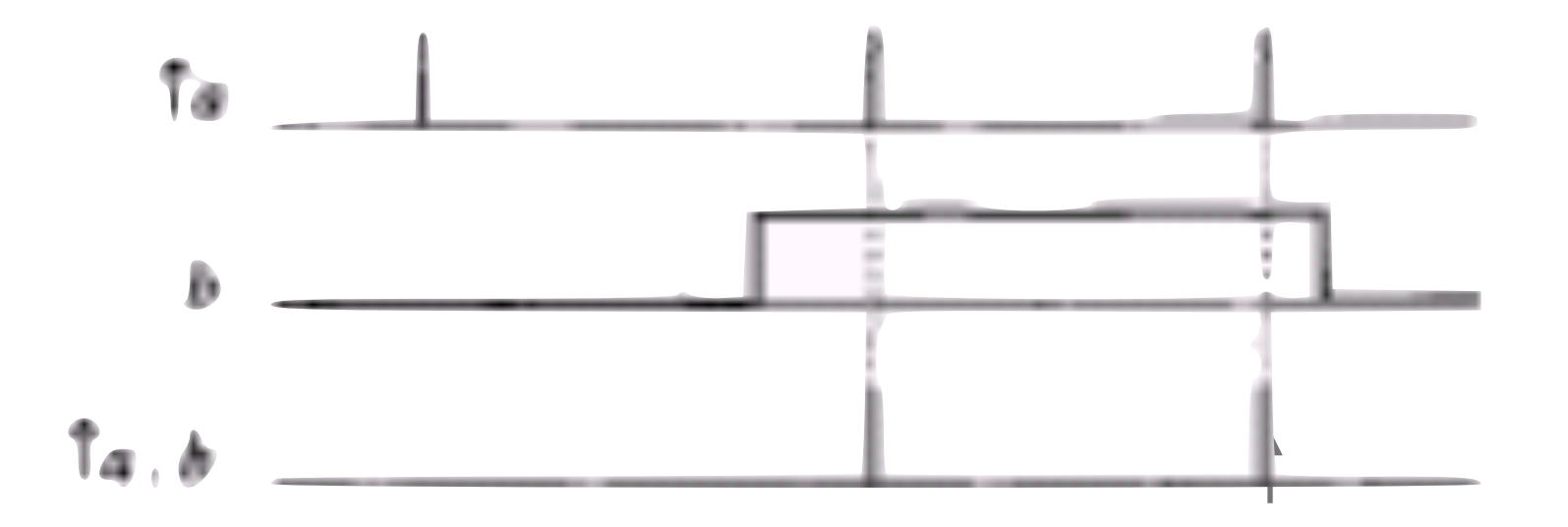

 $\uparrow$ a.  $\uparrow$ b = evento que ocurre cuando  $\uparrow$ a y  $\uparrow$ b se dan al mismo tiempo  $T_{\rm eff}$  and  $T_{\rm eff}$  and  $T_{\rm eff}$ ŤЬ  $a.1b$ 

#### ALGEBRA DE EVENTOS

## *Definiciones*

 $\hat{a}$ + $\hat{b}$  = evento que ocurre cada vez que que se da  $\hat{a}$  o  $\hat{b}$ 

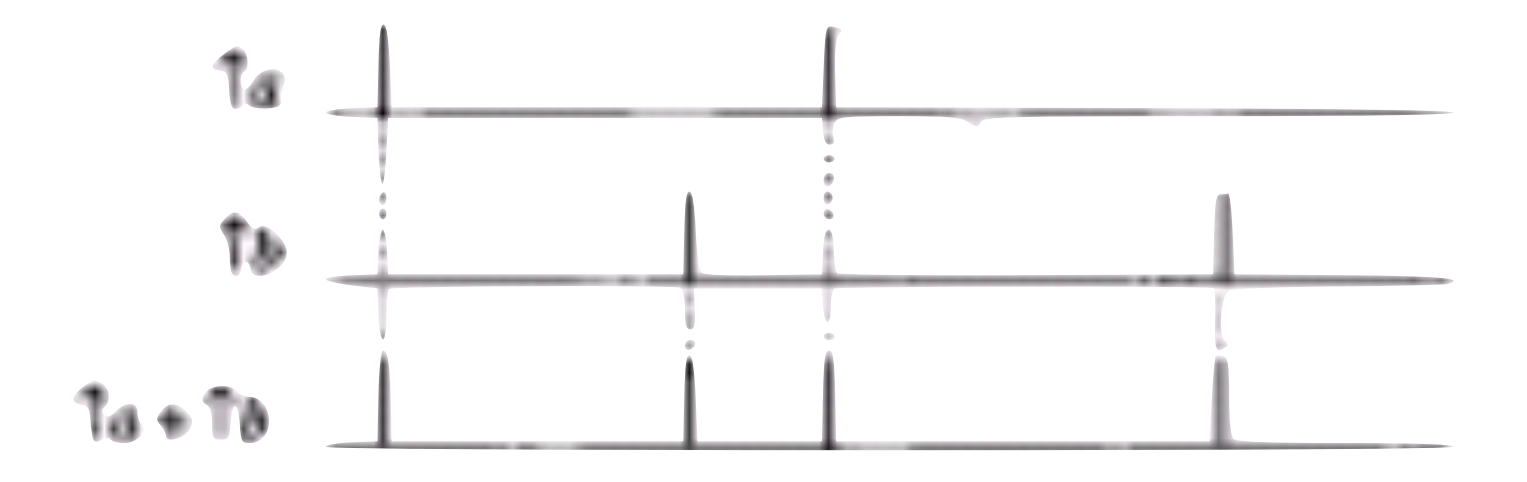

Se requiera que estas herramientas permitan:

- ➤ Describir la evolución de los estados
- ➤ Representar al sistema en forma compacta
- ➤ Entender claramente el comportamiento entrada-salida del controlador lógico
- ➤ Tener en cuenta la concurrencia (sistemas parcialmente independientes)

## *Ejemplo de sistema con concurrencia*

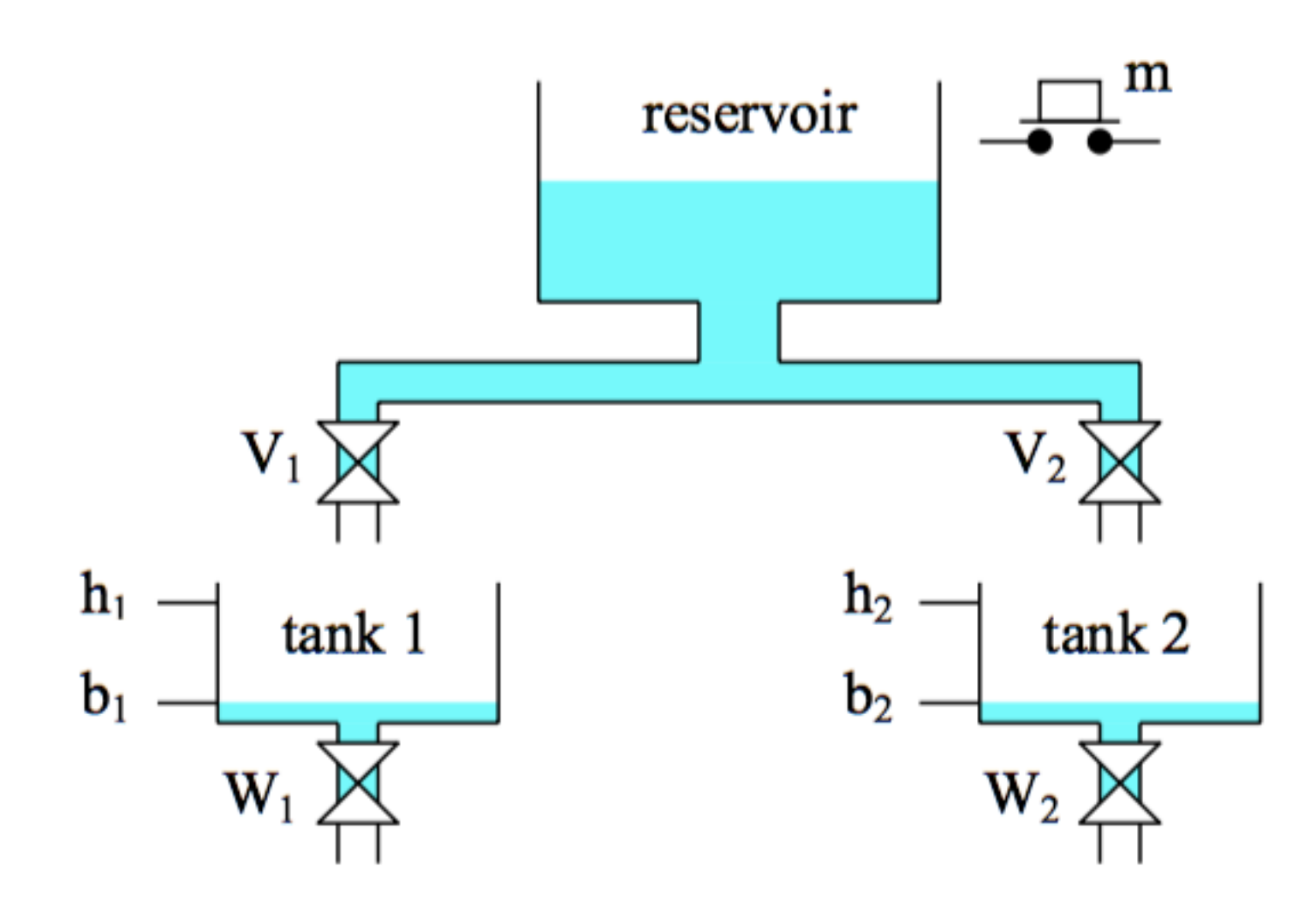

En el estado inicial, ambos tanques están vacíos. Al presionar m ambos tanques comienzan a llenarse a través de V1 y V2. Cuando se llena un tanque se cierra la válvula correspondiente y se comienza a vaciar . Una vez vacíos si se presiona m se comienza nuevamente el ciclo

## *Process Timing Diagram*

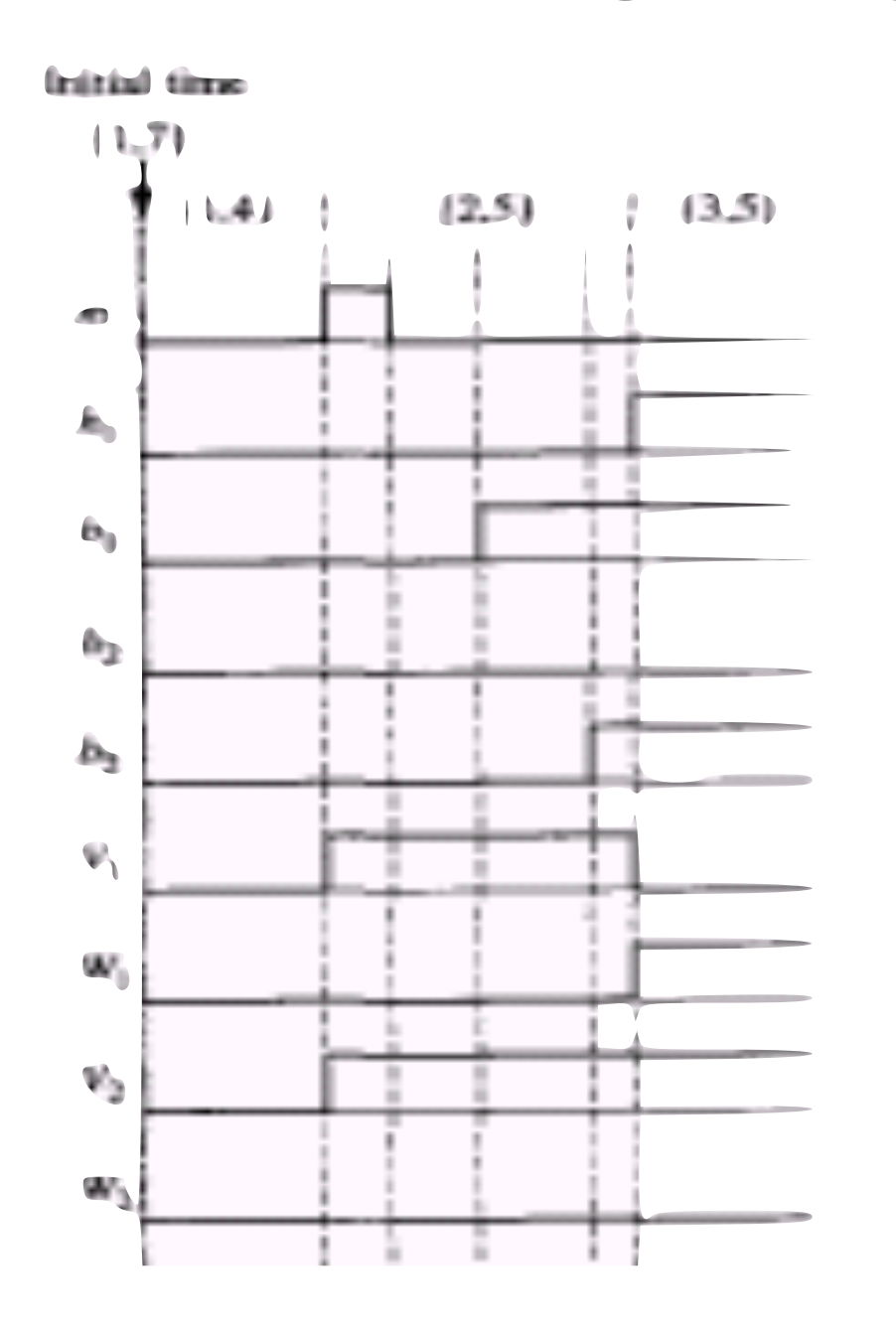

Este diagrama muestra la evolución en el tiempo de las salidas del controlador para una cierta combinación de las entradas

## *Diagrama de estados*

- ➤ Cada estado se representa con un número o referencia dentro de un círculo.
- ➤ Cada estado tiene "salidas" encendidas/apagadas durante la permanencia en él.
- ➤ Cada transición se indica con una combinación de entradas.

## POR QUÉ HOY HABLAMOS DE GRAFCET?

- ➤ Lenguajes de programación según norma IEC para PLC:
	- Ladder LD
	- Diagrama de bloque de funciones FBD
	- Texto estructurado ST
	- Lista de instrucción IL
	- Bloques de funciones secuenciales SFC

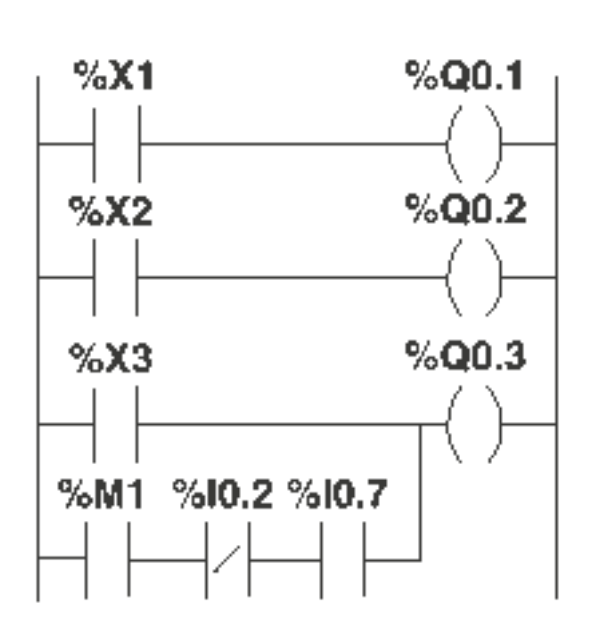

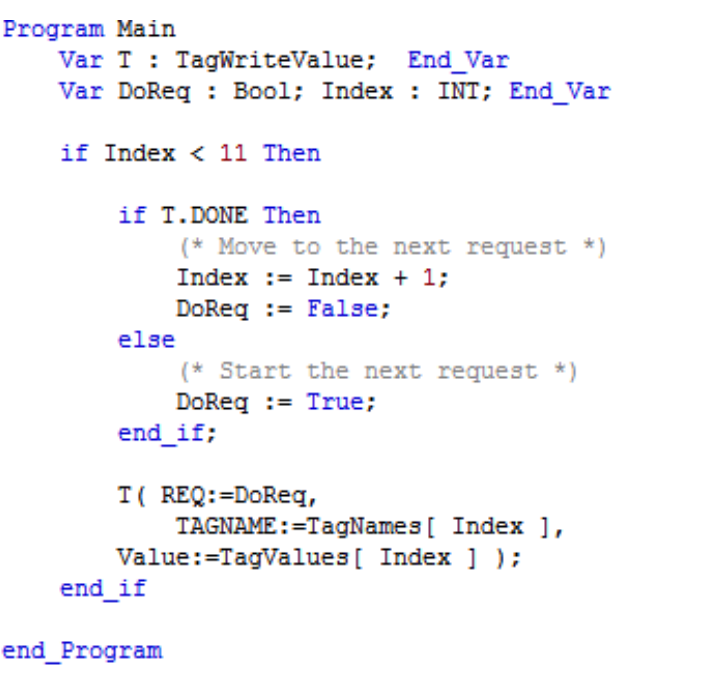

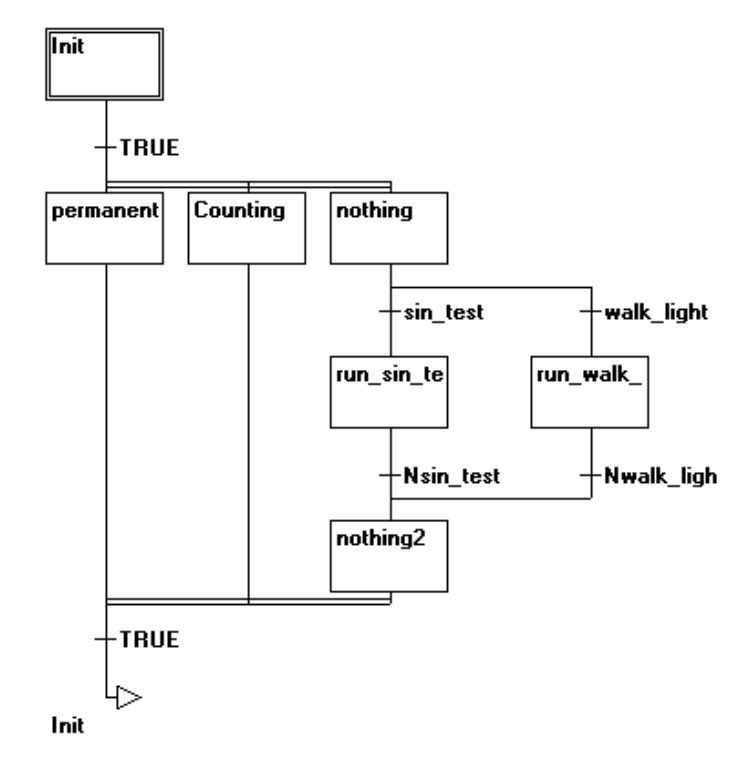

*Definiciones* 

Pasos: se representan con un cuadrado numerado en el diagrama Estados: están determinados por la combinación de pasos activos en el mismo momento Salidas: se representan con un rectángulo asociado a un paso con el nombre de la salida activada

## *Transiciones*

- ➤ Entre 2 pasos siempre existe una transición
- ➤ Se nota con una barra horizontal
- ➤ Se numera del lado izquierdo y se hace referencia a la receptividad asociada del lado derecho

➤ Entre dos pasos siempre existe una transición

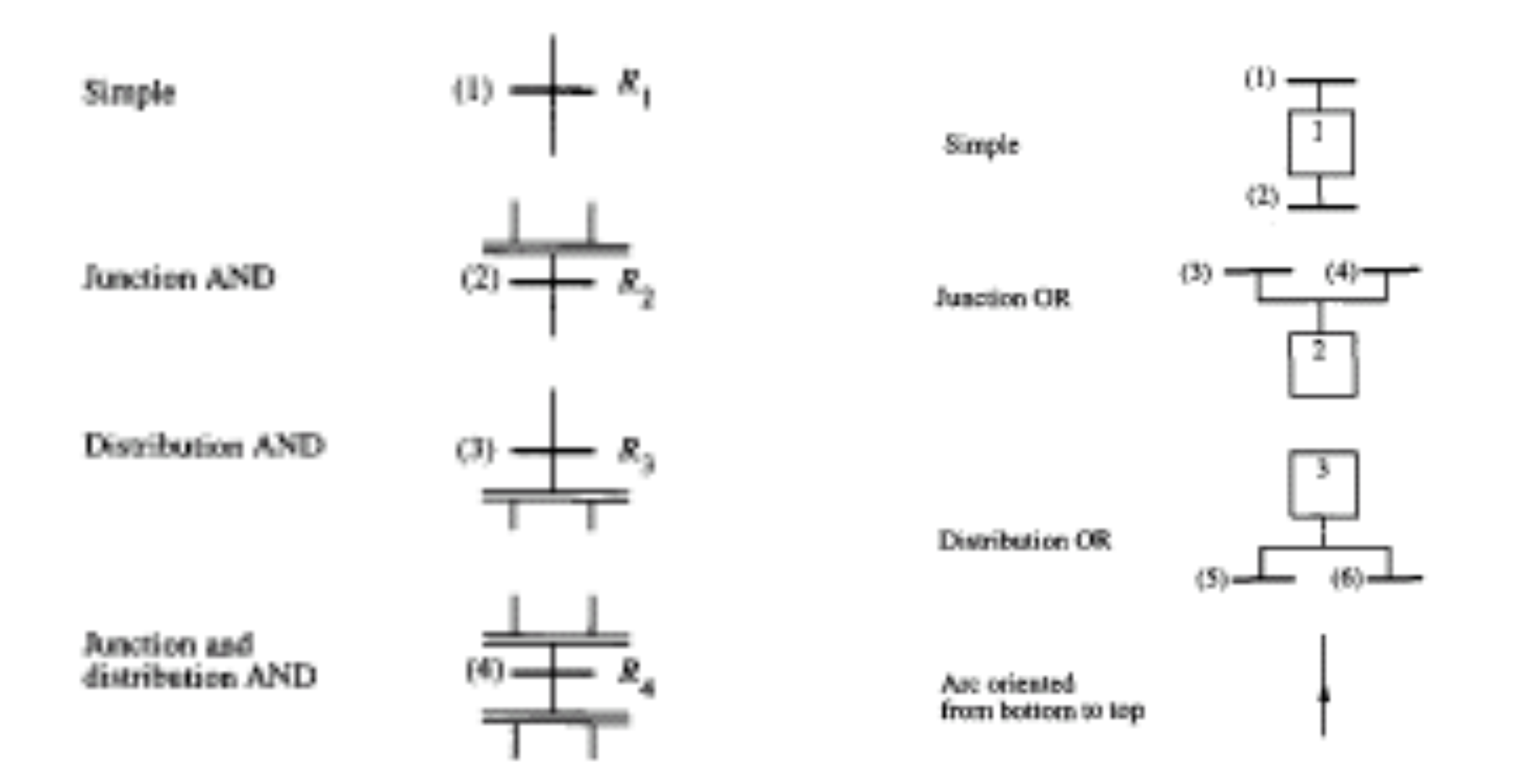

Es el evento que permite el "disparo" de la transición (evolución de un paso a otro) y puede ser cualquier función lógica formada por eventos y condiciones.

➤ Una transición es "disparable" cuando se cumple que:

- Todos los Pasos precedentes están activos
- La receptividad de la transición es verdadera

# *Reglas*

- ➤ Todas las transiciones disparables son disparadas inmediatamente
- ➤ Todas las transiciones disparables al mismo tiempo se disparan en forma simultánea
- ➤ Cuando un Paso es activado y desactivado en forma simultánea, permanece activo

*Salidas* 

- ➤ Cada Paso puede tener asociado salidas que son activadas cuando el Paso esta activado
- ➤ Se distinguen 3 tipos de salida:
	- De nivel
	- De pulso (se marcan con un asterisco)
	- Condicionales

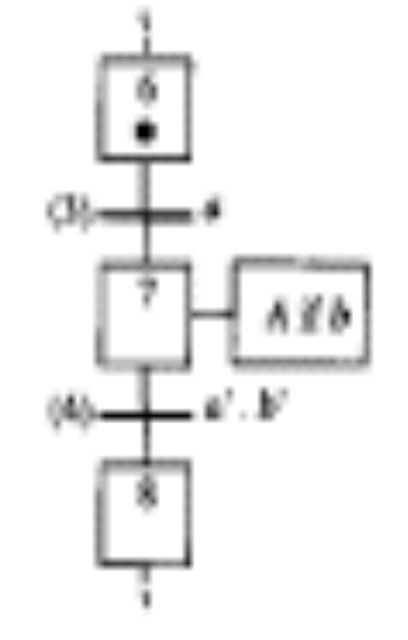

### *Concurrencia y sincronización*

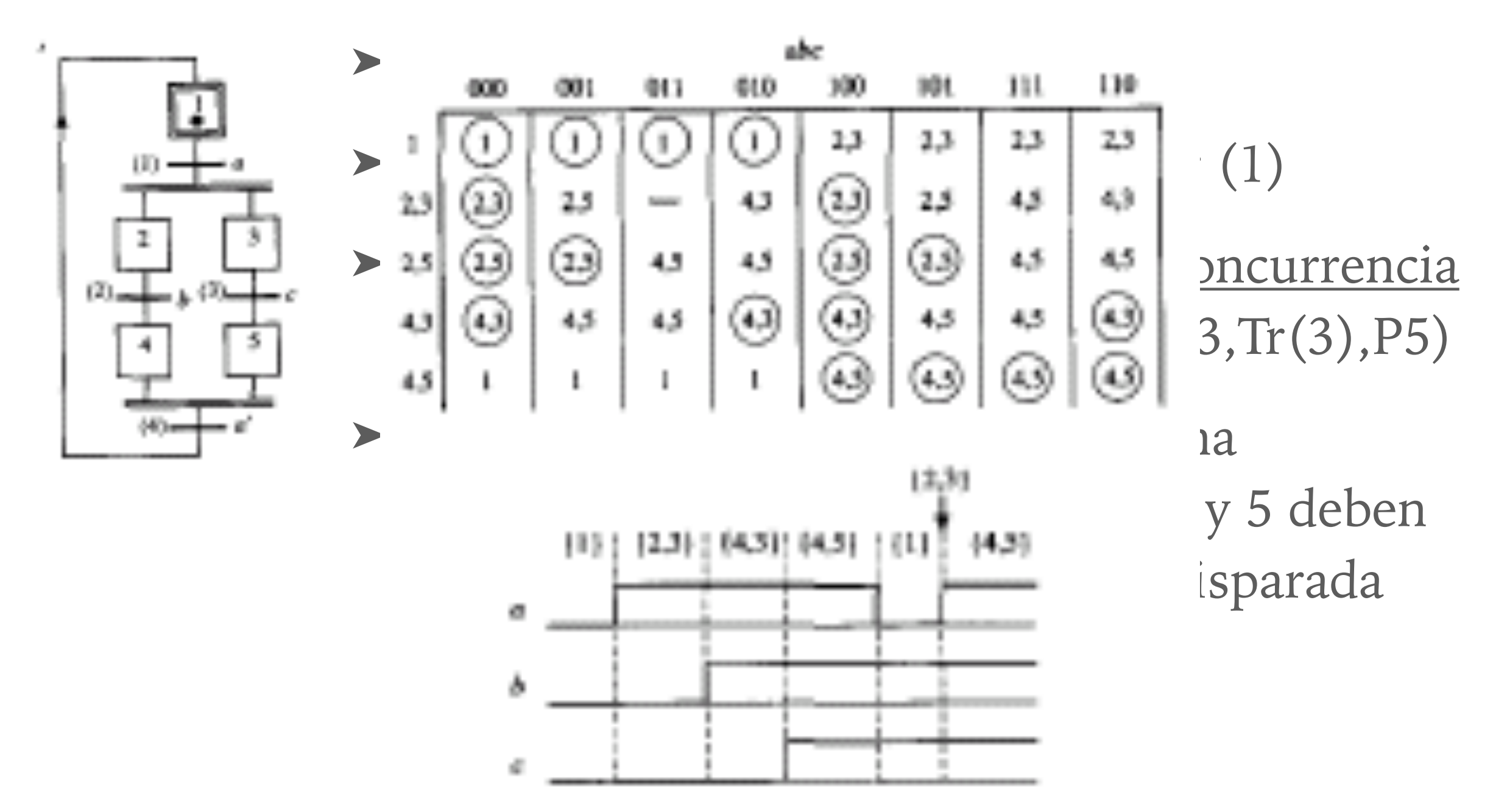

## *Ejemplo de sistema con concurrencia*

![](_page_30_Figure_2.jpeg)

En el estado inicial, ambos tanques están vacíos. Al presionar m ambos tanques comienzan a llenarse a través de V1 y V2. Cuando se llena un tanque se cierra la válvula correspondiente y se comienza a vaciar . Una vez vacíos si se presiona m se comienza nuevamente el ciclo

### ESTADOS INTERNOS Y TIEMPOS

➤ Definición:

La variable Xi es una variable lógica la cual es 1 cuando el Paso i está activo

➤ Definición:

La variable t / i / τ es una variable lógica que es igual a 1 si un tiempo τ ha transcurrido desde la última vez que el Paso i pasó de inactivo a activo

![](_page_31_Figure_5.jpeg)

### MACRO-STEP (O MACRO-PASO)

- ➤ Un Macro Paso tiene siempre un solo Paso de entrada (nominado I) y un solo Paso de salida (nominado O)
- ➤ El disparo de la transición aguas arriba del Macro Paso activa el Paso I
- ➤ El Paso O habilita las transiciones aguas abajo del Macro Paso
- ➤ Ninguna otra conexión intermedia entra o sale del Macro Paso

![](_page_32_Figure_5.jpeg)

#### EJEMPLO DE PROGRAMACIÓN CON GRAFCET (SFC)

![](_page_33_Figure_1.jpeg)

- 1) Cuando presione Start, abrir V1 hasta el nivel L1.
- 2) Cuando alcanzo L1, enciendo el mixer, cierro V1 y abro V2.
- 3) Cuando alcanzo L2, apago el mixer, cierro V2 y abro V3.

4\*) Si luego de 10 minutos no se alcanza el nivel L0, lanzo alarma hasta que se reconozca la misma (acknowledge: ACK). El proceso no se puede reiniciar hasta que la misma fue reconocida.

![](_page_34_Figure_1.jpeg)

*Referencias* 

Grafcet : A powerful tool for specification of Logic controllers René David

Grafcet: an Analysis Pattern for Event Driven Real-time Systems Nathalie Gaertner & Bernard Thirion